# **LuReg - kantonales Betriebs- und Unternehmensregister (kBUR): Antrag auf individuellen Zugriff**

### **1. Angaben zur berechtigten Stelle:**

(gemäss Verordnung zum Registergesetz, Anhang A3-3)

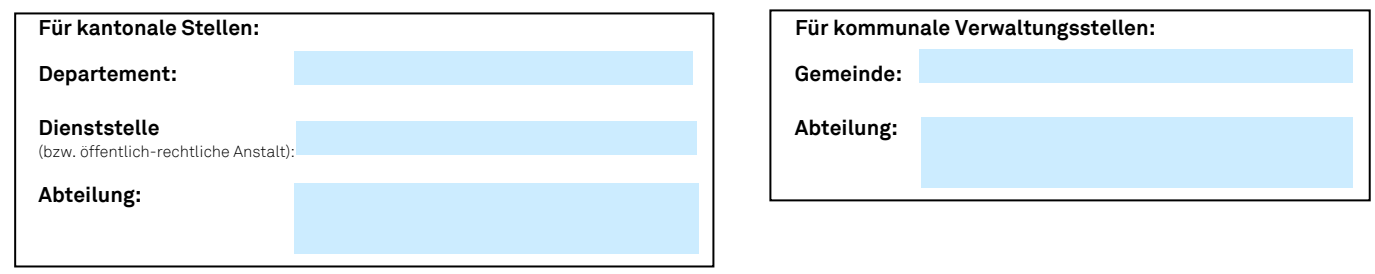

### **2. Angaben zur zugriffsberechtigten Person:**

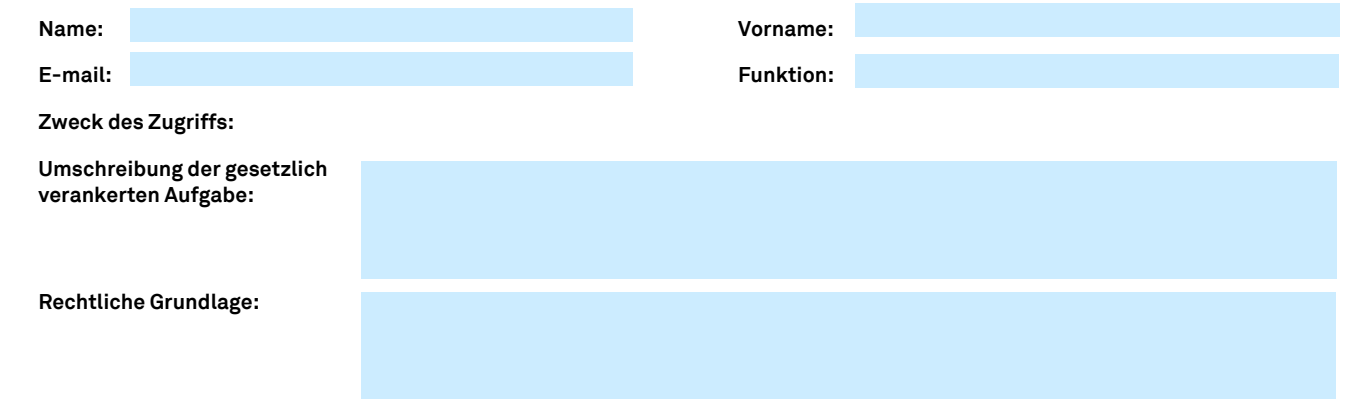

### **3. Beantragte Zugriffsrechte auf kBUR:**

#### **3.1 Merkmalsgruppe:**

.<br>ruppen: siehe Registerverordnung, Anhang 3, A3-1: Merkmalsgruppen)

- Auswahl -

**Berechtigung erteilt: (leer lassen: wird durch LUSTAT ausgefüllt)**

### **3.2 Identifikatoren:**

(ENTID: Unternehmensidentifikator, Handelsregisteridentifikator; BURID: Betriebsidentifikator der örtlichen Einheit im Eidg. Betriebs- und Unternehmensregister (BUR-Nr.);<br>EGID: Eidg. Gebäudeidentifikator, Grundlage für die

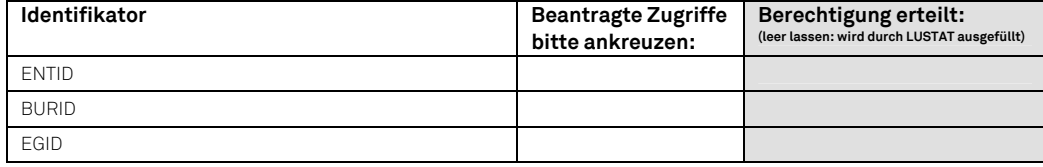

#### **3.3 Ereignisse:**

(Definitionen der Ereignisgruppen: siehe Registerverordnung Anhang 3, A3-2: Ereignisgruppen)

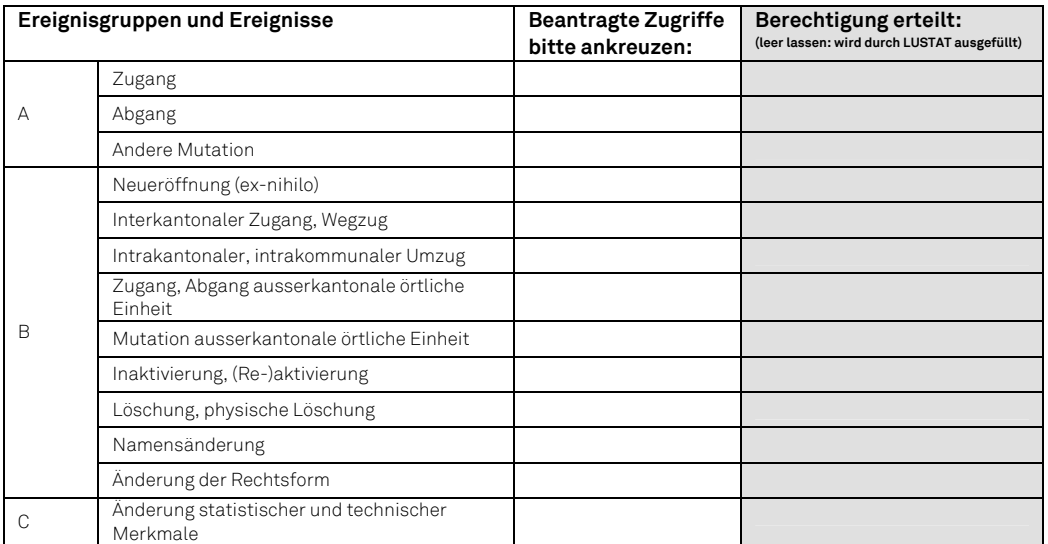

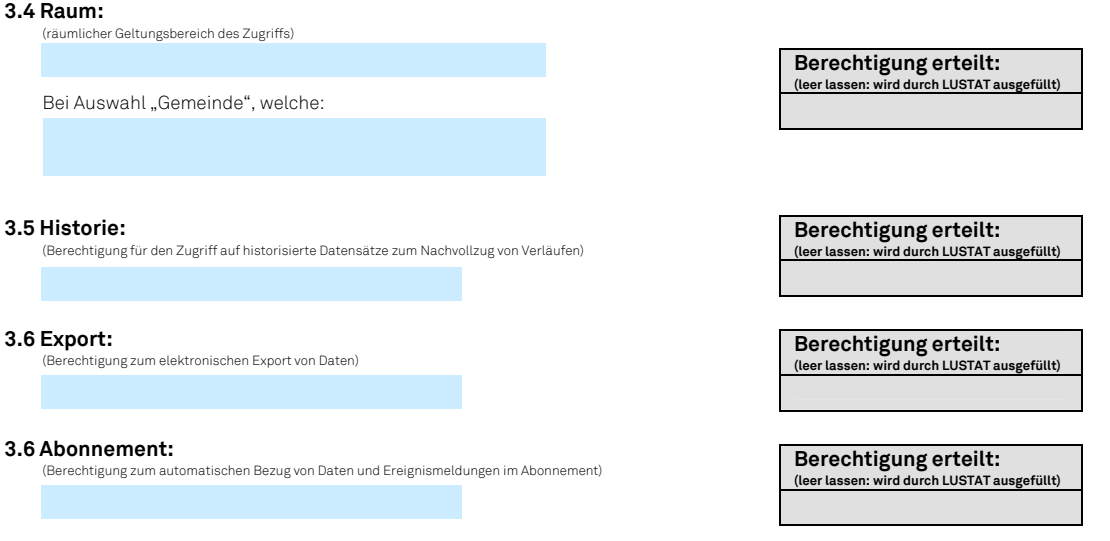

## **4. Unterschrift und Bestätigung der Dienststellenleiterin / des Dienststellenleiters1**

Der/die unterzeichnende Dienststellenleiter/-leiterin (bzw. Gemeindeschreiber / Gemeindeschreiberin) bestätigt im Rahmen der Nutzung von kBUR:

- die Einhaltung des Gesetzes über die Harmonisierung amtlicher Register (Registergesetz), insbesondere von §20, Abs. 1

- die Einhaltung der Verordnung zum Registergesetz hinsichtlich der Zugriffsberechtigungen auf die aus dem kantonalen Einwohnerregister bezogenen Daten.
- die Einhaltung der Vorschriften über den Datenschutz (insbesondere von §5a des Gesetzes über den Schutz von Personendaten)
- die Einhaltung der Informatikgesetzgebung

Der/die Unterzeichnende verpflichtet sich, LUSTAT über Änderungen, welche die erteilten Zugriffsrechte der berechtigten Person tangieren (z.B. bei Austritt sowie Wegfall oder Neuumschreibung der unter 2. umschriebenen Aufgabe), unaufgefordert und umgehend zu informieren.

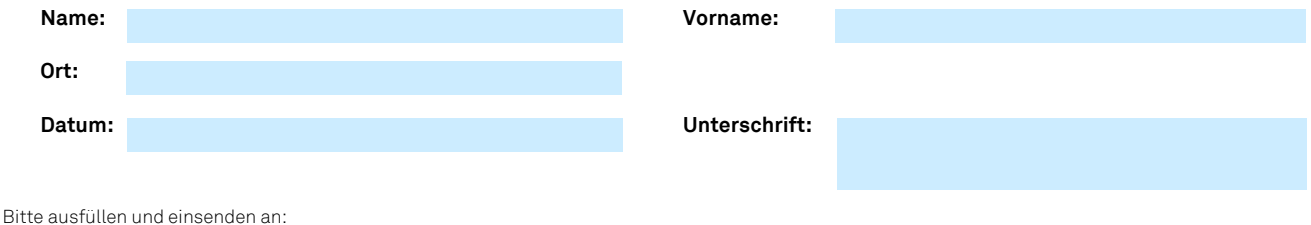

LUSTAT Statistik Luzern, Burgerstrasse 22, Postfach 3768, 6002 Luzern

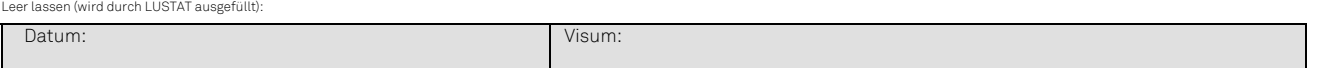

 $\overline{a}$ 

<sup>&</sup>lt;sup>1</sup> Für kommunale Verwaltungsstellen: der Gemeindeschreiber / die Gemeindeschreiberin